## 3.1.1 Your Printer Doesn't Print

99% of the time, a printer problem can be solved inside of thirty seconds. The PDP steps to follow are:

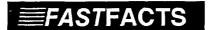

## Eight Printer PDP's

- 1. Check the power switch. Is the printer turned on?
- 2. Check the printer control panel. Is the printer in the Ready or On-line mode? If it is in the Local or Off-line mode, the printer will not accept data from the computer.
- 3. Check the paper guide. Is the paper jammed? Is there any paper?
- 4. Check the ribbon. Is it at the end of its journey? Is it jammed?
- 5. Check the print wheel or ball. Is it securely connected and in the proper position?
- 6. Check the power cord. Is it securely plugged into both the wall outlet AND the printer?
- 7. Check the cable between the printer and the computer. Is it securely connected at BOTH ends?
- 8. Finally, find out if your software is using the correct driver for your printer. If you are not sure how to do this, call the Microcentre.

## 3.1.2 Your Screen Doesn't Monitor

Within 15 seconds of turning on your system, a flashing cursor should appear at the top left of your screen. If it does not, there are seven possibilities for this problem: